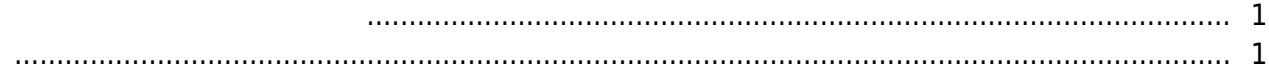

, [BioStar 2](http://kb.supremainc.com/knowledge/doku.php?id=tag:biostar_2&do=showtag&tag=BioStar_2)

<span id="page-1-0"></span>BioStar 2.5.0

- <span id="page-1-1"></span>• BioStation A2 (id: 541531003) -
- BioStation L2 (id: 540084005) -

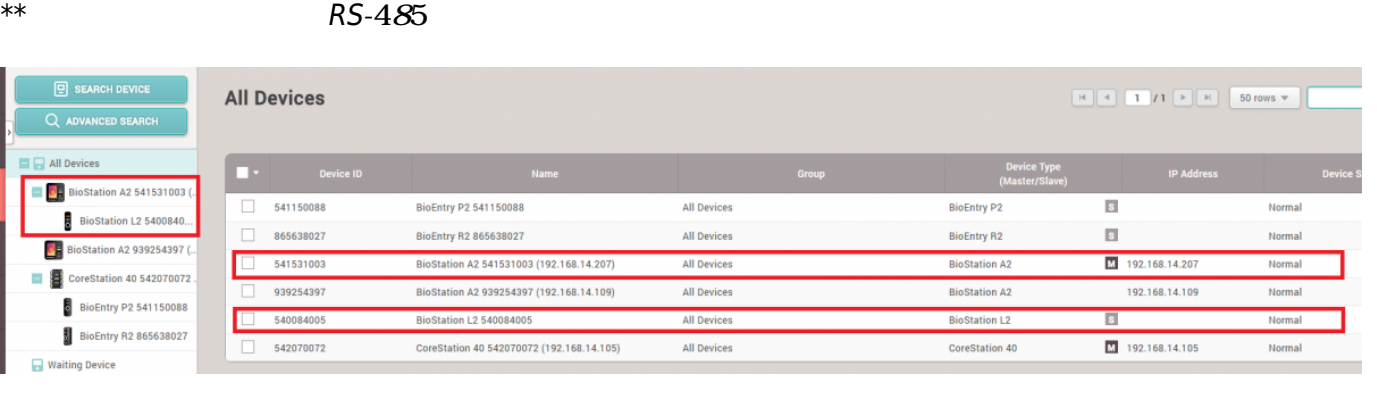

2021/03/10 16:10 2/2

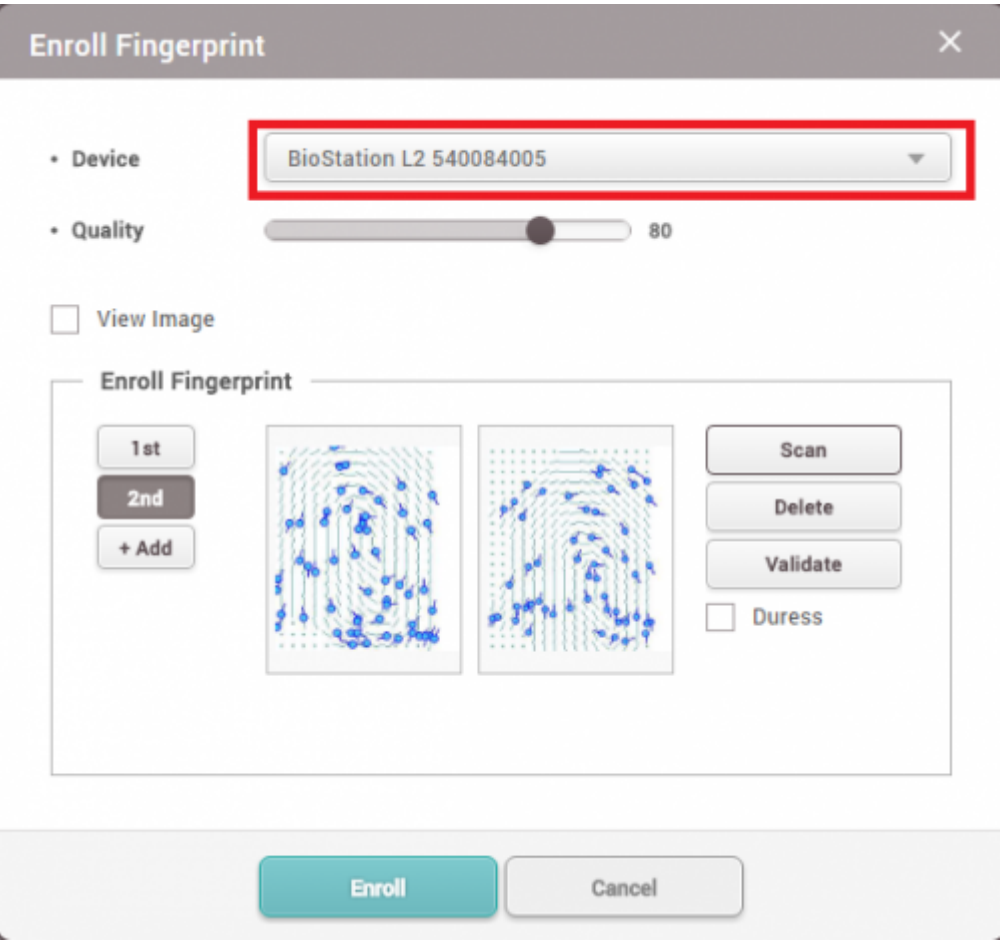

• BioLite Net

From: <http://kb.supremainc.com/knowledge/>-

Permanent link: **[http://kb.supremainc.com/knowledge/doku.php?id=ja:fingerprint\\_enrollment\\_on\\_the\\_slave\\_device](http://kb.supremainc.com/knowledge/doku.php?id=ja:fingerprint_enrollment_on_the_slave_device)**

Last update: **2020/03/31 17:23**